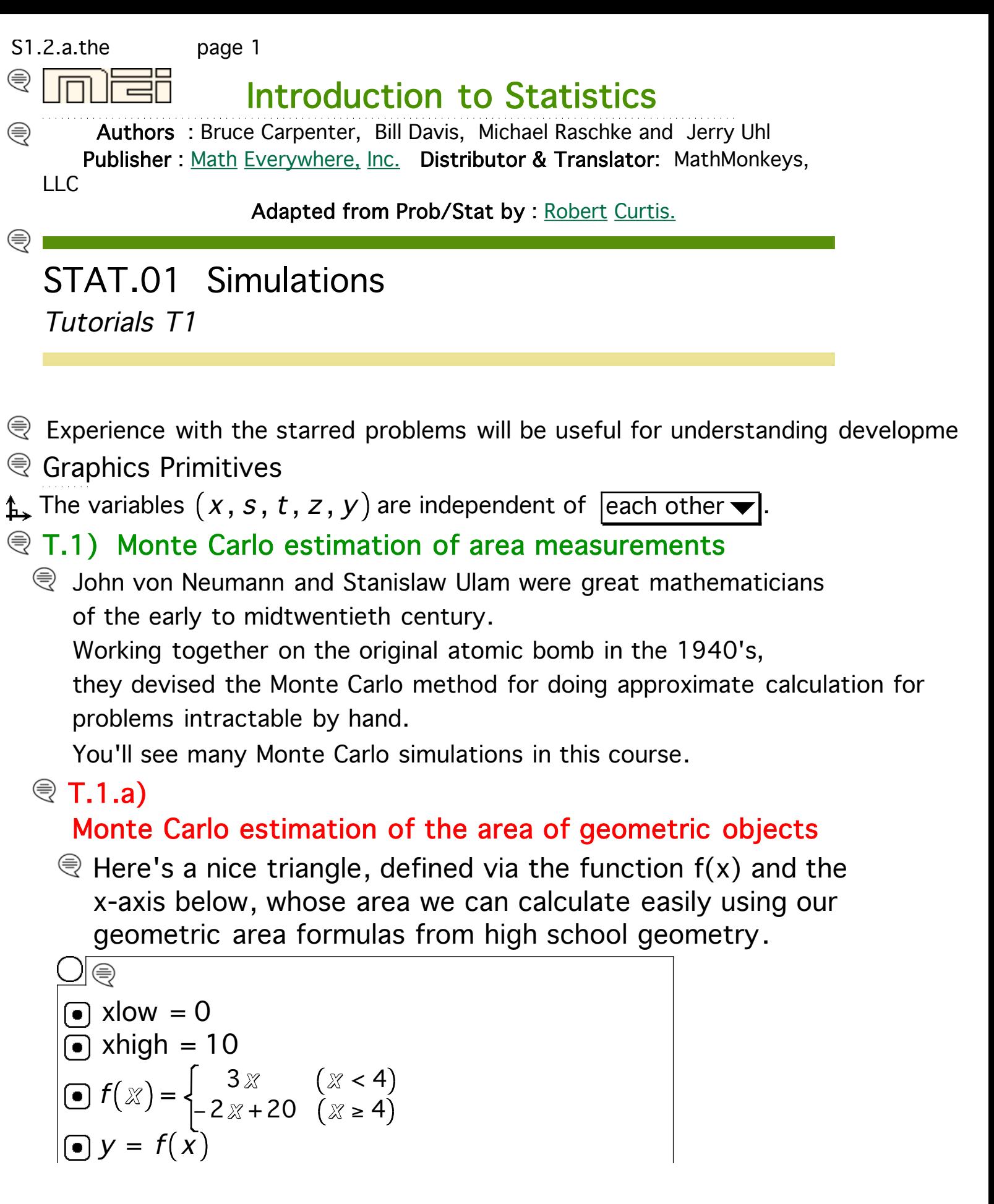

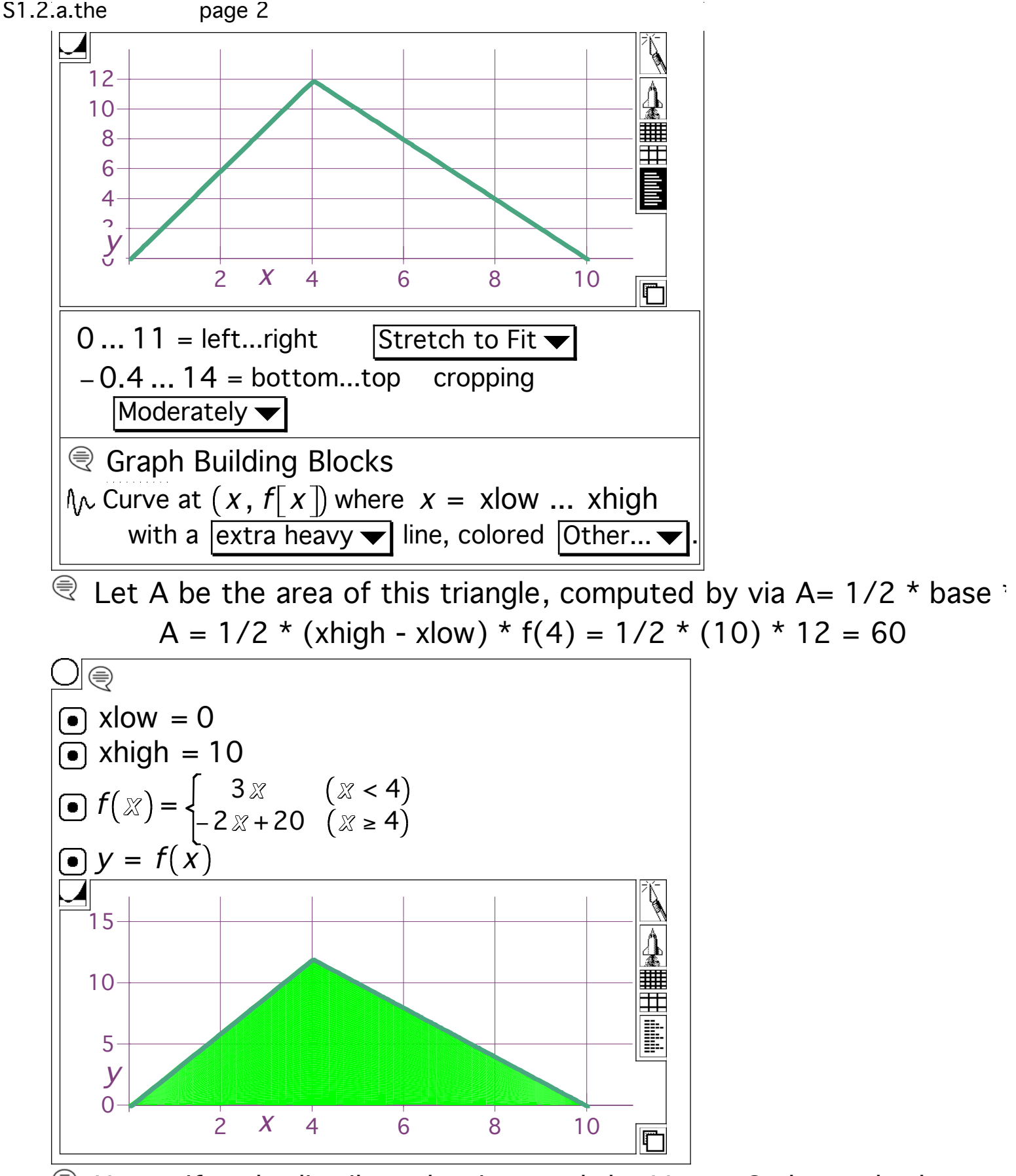

 $\mathcal{R}$  Use uniformly distributed points and the Monte Carlo method to co the measurement of the area between the plotted curve and the x-

## Answer

 $\mathcal{R}$  Put a box around everything:

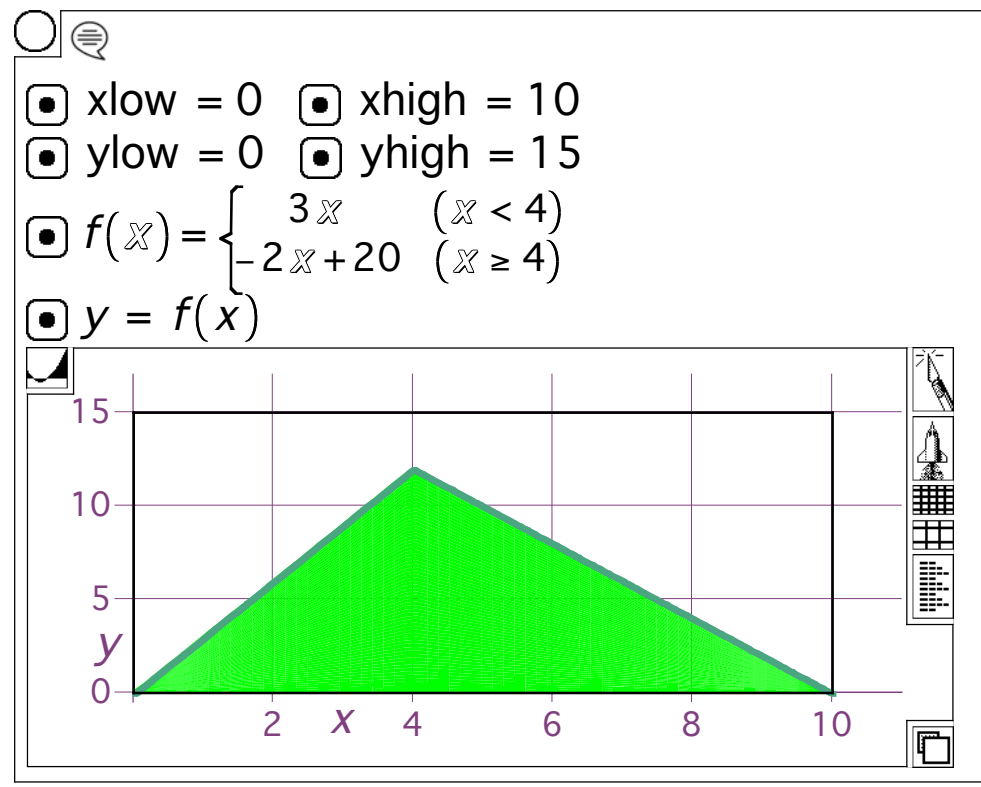

 $\mathcal{R}$  Your box does not have to touch everything in the area under measureme But, the area under measurement must be inside your box.

 $\mathcal{R}$  Generate 3000 uniformly distributed random points inside the bo

| ○ | $xlow = 0$                                                            | ○ | $xhigh = 10$ |
|---|-----------------------------------------------------------------------|---|--------------|
| ○ | $ylow = 0$                                                            | ○ | $yhigh = 15$ |
| ○ | $f(x) = \begin{cases} 3x & (x < 4) \\ -2x + 20 & (x > 4) \end{cases}$ |   |              |
| ○ | $x = \text{Random}(\text{xlow, xhigh})$                               |   |              |
| ○ | $y = \text{Random}(\text{slow, yhigh})$                               |   |              |
| ○ | $y = \text{Random}(\text{slow, yhigh})$                               |   |              |
| ○ | $y = \text{Random}(\text{slow, yhigh})$                               |   |              |

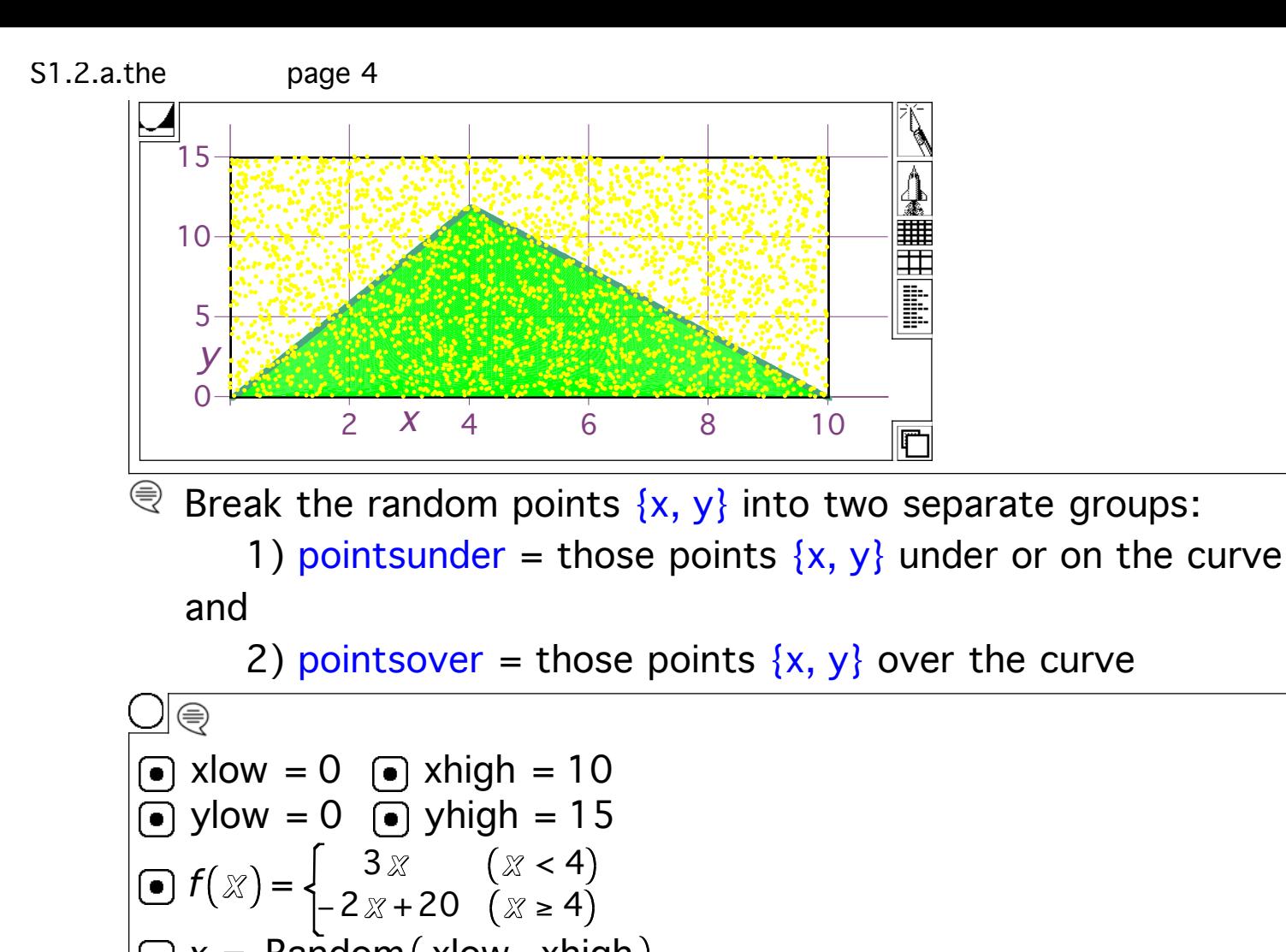

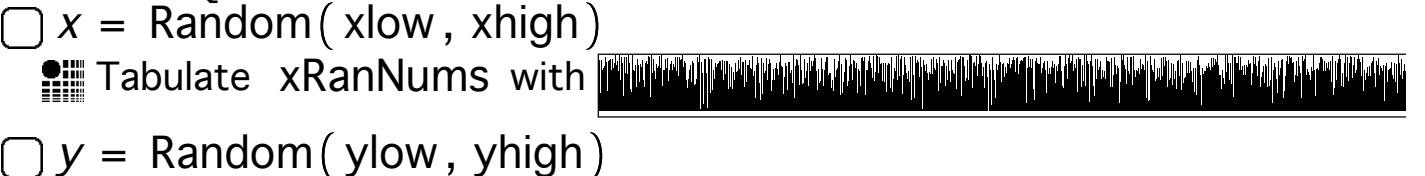

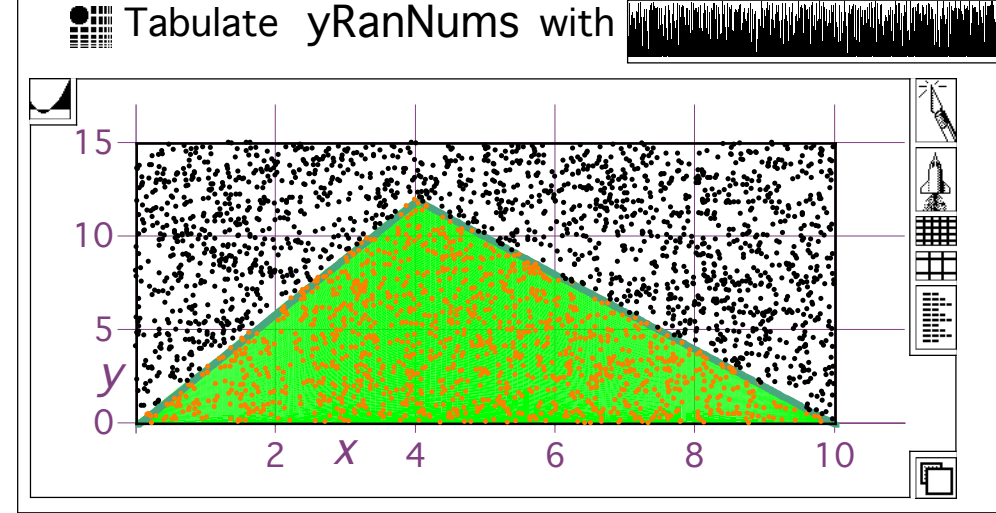

- ⊜ pointsunder consists of the points  $\{x, y\}$  for which  $y \leq f[x]$ . pointsover consists of the points  $\{x, y\}$  for which  $y > f[x]$ .
- The Monte carlo idea:

page 5

Because the random points are approximately uniformly distribute

$$
\frac{A}{\text{Area enclosed by the box}} \approx \frac{\text{Number of random points under curv}}{\text{Total number of random points inside 1}}
$$

so that:

$$
A \approx \left(\frac{\text{Number of random points under curve}}{\text{Total number of random points inside box}}\right) \text{(Area)}
$$

Try it out:

| ○                                                                                                    | xlow = 0                                                              | ○ | xhigh = 10 |
|----------------------------------------------------------------------------------------------------|-----------------------------------------------------------------------|---|------------|
| ○                                                                                                    | ylow = 0                                                              | ○ | yhigh = 15 |
| ○                                                                                                    | f(x) = $\begin{cases} 3x & (x < 4) \\ -2x + 20 & (x > 4) \end{cases}$ |   |            |
| 2x = Random(xlow, xhigh)                                                                                                    |                                                                       |   |            |
| 7x = Random(ylow, yhigh)                                                                                                    |                                                                       |   |            |
| 7x = Tabulate yRanNums with <b>8</b>                                                                                                    |                                                                       |   |            |
| 8x = 1                                                                                                    |                                                                       |   |            |
| 7x = 1                                                                                                    |                                                                       |   |            |
| 7x = 1                                                                                                    |                                                                       |   |            |
| 7x = 1                                                                                                    |                                                                       |   |            |
| 8xArea = (xhigh - xlow)(yhigh - ylow)                                                                                                    |                                                                       |   |            |
| 8xArea = 150<br>3000<br>300 |                                                                       |   |            |

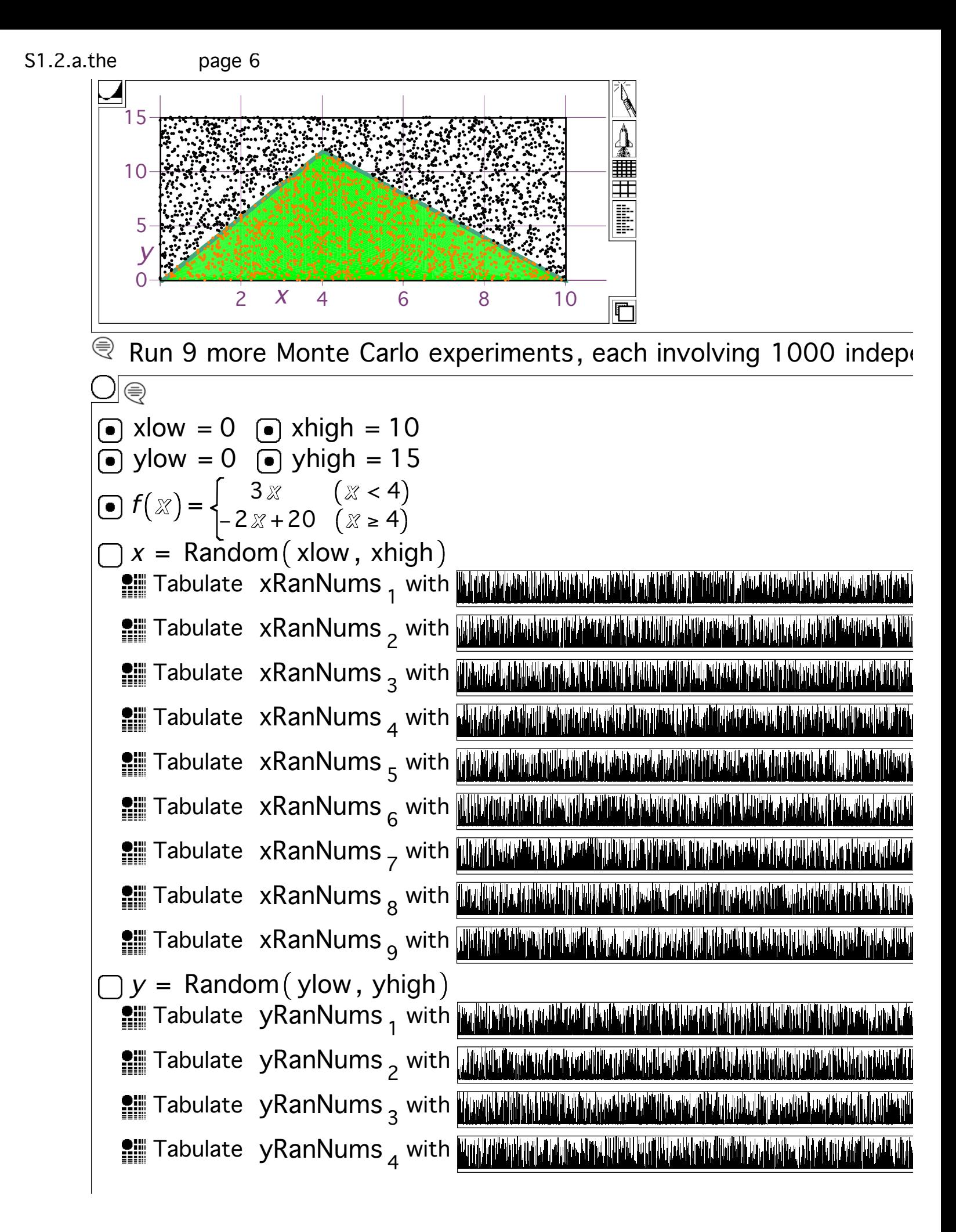

S1.2.a.the page 7 Tabulate yRanNums 5 with Tabulate yRanNums 6 with Tabulate yRanNums 7 with Tabulate yRanNums 8 with Tabulate yRanNums 9 with 1000 UnderCount <sup>1</sup> <sup>k</sup> <sup>1</sup> yRanNums <sup>1</sup> <sup>k</sup> <sup>f</sup> xRanNums <sup>1</sup> = ≤ <sup>k</sup> ∑ = UnderCount <sup>1</sup> <sup>=</sup> <sup>413</sup> Calculate 1000 UnderCount <sup>2</sup> <sup>k</sup> <sup>1</sup> yRanNums <sup>2</sup> <sup>k</sup> <sup>f</sup> xRanNums <sup>2</sup> = ≤ <sup>k</sup> ∑ = UnderCount <sup>2</sup> <sup>=</sup> <sup>401</sup> Calculate 1000 UnderCount <sup>3</sup> <sup>k</sup> <sup>1</sup> yRanNums <sup>3</sup> <sup>k</sup> <sup>f</sup> xRanNums <sup>3</sup> = ≤ <sup>k</sup> ∑ = UnderCount <sup>3</sup> <sup>=</sup> <sup>418</sup> Calculate 1000 UnderCount <sup>4</sup> <sup>k</sup> <sup>1</sup> yRanNums <sup>4</sup> <sup>k</sup> <sup>f</sup> xRanNums <sup>4</sup> = ≤ <sup>k</sup> ∑ = UnderCount <sup>4</sup> <sup>=</sup> <sup>390</sup> Calculate 1000 UnderCount <sup>5</sup> <sup>k</sup> <sup>1</sup> yRanNums <sup>5</sup> <sup>k</sup> <sup>f</sup> xRanNums <sup>5</sup> = ≤ <sup>k</sup> ∑ = UnderCount <sup>5</sup> <sup>=</sup> <sup>410</sup> Calculate 1000 UnderCount <sup>6</sup> <sup>k</sup> <sup>1</sup> yRanNums <sup>6</sup> <sup>k</sup> <sup>f</sup> xRanNums <sup>6</sup> = ≤ <sup>k</sup> ∑ = UnderCount <sup>6</sup> <sup>=</sup> <sup>409</sup> Calculate 1000 UnderCount <sup>7</sup> <sup>k</sup> <sup>1</sup> yRanNums <sup>7</sup> <sup>k</sup> <sup>f</sup> xRanNums <sup>7</sup> = ≤ <sup>k</sup> ∑ = UnderCount <sup>7</sup> <sup>=</sup> <sup>387</sup> Calculate 1000 UnderCount <sup>8</sup> <sup>k</sup> <sup>1</sup> yRanNums <sup>8</sup> <sup>k</sup> <sup>f</sup> xRanNums <sup>8</sup> = ≤ <sup>k</sup> ∑ = UnderCount <sup>8</sup> <sup>=</sup> <sup>405</sup> Calculate

S1.2.a.the page 8  
\n• UnderCount 
$$
9 = \sum_{k=1}^{1000} (yRanNums_9[k] ≤ f[xRanNums_9(k)])
$$
  
\n $\triangle$  UnderCount  $9 = 400$  Calculate  
\n• BoxArea = (xhigh - xlow)(yhigh - ylow)  
\n $\triangle$  BoxArea = 150 *Calculate*  
\n• Estimate  $1 = \frac{UnderCount_1}{1000}$  BoxArea  
\n $\triangle$  Estimate  $1 = \frac{10100}{1000}$  26xArea  
\n $\triangle$  Estimate  $2 = \frac{UnderCount_2}{1000}$  BoxArea  
\n $\triangle$  Estimate  $3 = \frac{UnderCount_3}{1000}$  BoxArea  
\n $\triangle$  Estimate  $3 = \frac{UnderCount_4}{1000}$  BoxArea  
\n $\triangle$  Estimate  $4 = \frac{UnderCount_4}{1000}$  BoxArea  
\n $\triangle$  Estimate  $4 = \frac{UnderCount_5}{1000}$  BoxArea  
\n $\triangle$  Estimate  $5 = \frac{UnderCount_5}{1000}$  BoxArea  
\n $\triangle$  Estimate  $5 = \frac{UnderCount_5}{1000}$  BoxArea  
\n $\triangle$  Estimate  $6 = \frac{UnderCount_5}{1000}$  BoxArea  
\n $\triangle$  Estimate  $7 = \frac{UnderCount_7}{1000}$  BoxArea  
\n $\triangle$  Estimate  $7 = \frac{UnderCount_7}{1000}$  BoxArea  
\n $\triangle$  Estimate  $8 = \frac{UnderCount_3}{1000}$  BoxArea  
\n $\triangle$  Estimate  $8 = \frac{UnderCount_3}{1000}$  BoxArea  
\n $\triangle$  Estimate  $8 = \frac{UnderCount_3}{1000}$  BoxArea  
\n $\triangle$  Estimate  $8 = \frac{UnderCount_9}{1000}$  BoxArea  
\n $\triangle$  Estimate  $9 = \frac{UnderCount_9}{1000}$  BoxArea  
\n $\triangle$  Estimate  $9 = \frac{UnderCount_9}{1000}$  BoxArea  
\n $\triangle$  Estimate  $9 = \frac{UnderCount_9}{1000}$  BoxArea

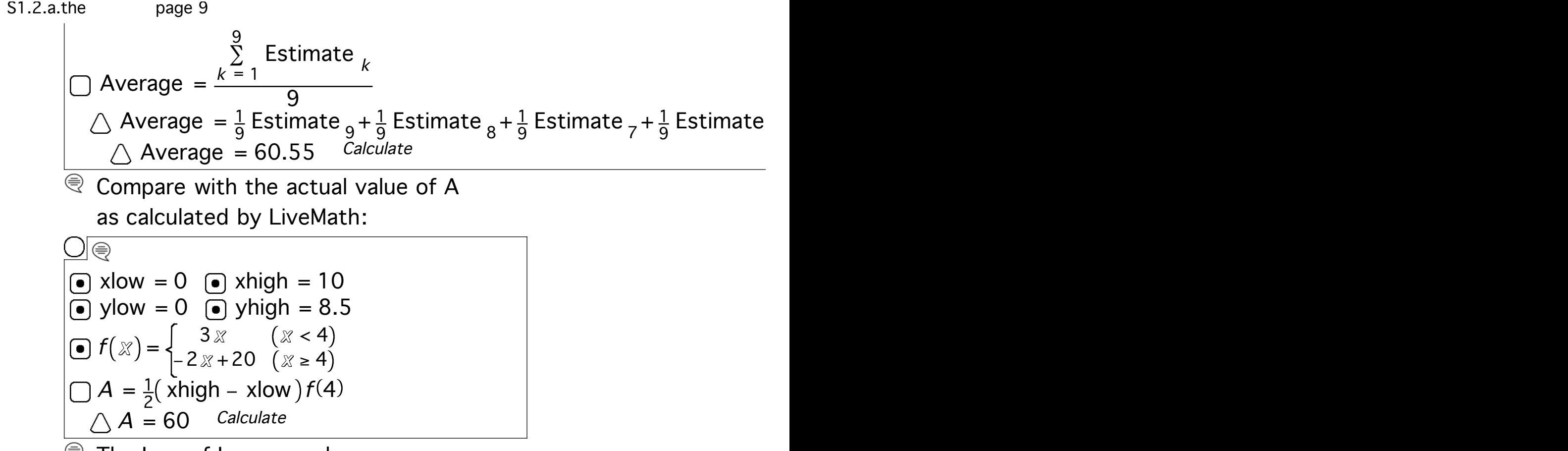

The Law of Large numbers says:

If your experience was typical, then the average of these Monte ( estimates is a close enough approximation of A for most government work.

## **T.1.b) Monte Carlo estimation of another area** measurement

Here is a non-regular hexagon. Non-regular refers to the fact that the sides of this hexagon are not equal. A Bee would never made such an ugly honeycomb because they would not stack nicely together.

We can find the area of this non-regular hexagon by slicing up the geometric region into triangles, each of which we can compute the area of easily.

$$
□ \textcircled{ } \textcircled{}
$$
\n■  $x \text{low } = -2$ 

\n■  $x \text{high } = 2$ 

\n■  $V = \text{[} -2, 0 \text{]} \text{[} -1, 2 \text{]} \text{[} 1, 1.1 \text{]} \text{[} 2, 0 \text{]} \text{[} 1.3, -1 \text{]} \text{[} -0.5, -1.4 \text{]} \text{[} -2, 0 \text{]} \text{[} 1.3 \text{]}$ 

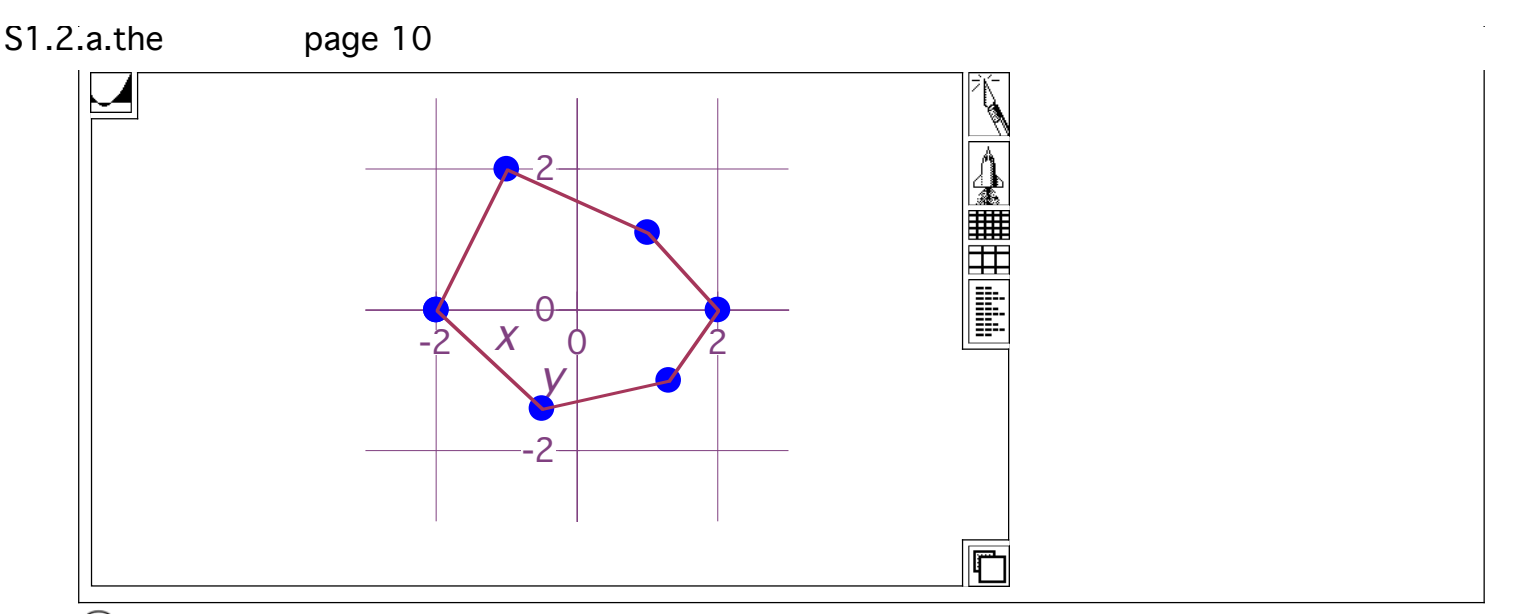

Use uniformly distributed points and the Monte Carlo method to estimate the measurement of the area enclosed by the non-regular

# Answer

 $\mathcal{R}$  First we need to measure the area of this non-regular hexagon using basic geometric formulas. The easiest way to accumulate this area is by splitting up this non-regular hexagon into sub-triangles and sub-trapezoids. Remember these basic area formulas from high school geometry

$$
\Box \Box
$$
 AreaTriangle =  $\frac{1}{2}(b \ h)$ 

$$
\bigcap \text{AreaTrapezoid} = \frac{1}{2}b\left(h_1 + h_2\right)
$$

 $\mathcal{R}$  h<sub>1</sub> and h<sub>2</sub> are the heights of each side of the trapezoid

Here is the split up of this non-regular hexagon:

$$
\begin{array}{ll}\n\text{□} & \text{S/N} \\
\hline\n\text{□} & \text{N} \\
\hline\n\text{□} & \text{N} \\
\hline\n\text{□} & \text{N} \\
\hline\n\text{□} & \text{N} \\
\hline\n\text{□} & \text{N} \\
\hline\n\text{□} & \text{N} \\
\hline\n\text{□} & \text{N} \\
\hline\n\text{□} & \text{N} \\
\hline\n\text{□} & \text{N} \\
\hline\n\text{□} & \text{N} \\
\hline\n\text{□} & \text{N} \\
\hline\n\text{□} & \text{N} \\
\hline\n\text{□} & \text{N} \\
\hline\n\text{□} & \text{N} \\
\hline\n\text{□} & \text{N} \\
\hline\n\text{□} & \text{N} \\
\hline\n\text{□} & \text{N} \\
\hline\n\text{□} & \text{N} \\
\hline\n\text{□} & \text{N} \\
\hline\n\text{□} & \text{N} \\
\hline\n\text{□} & \text{N} \\
\hline\n\text{□} & \text{N} \\
\hline\n\text{□} & \text{N} \\
\hline\n\text{□} & \text{N} \\
\hline\n\text{□} & \text{N} \\
\hline\n\text{□} & \text{N} \\
\hline\n\text{□} & \text{N} \\
\hline\n\text{□} & \text{N} \\
\hline\n\text{□} & \text{N} \\
\hline\n\text{□} & \text{N} \\
\hline\n\text{□} & \text{N} \\
\hline\n\text{□} & \text{N} \\
\hline\n\text{□} & \text{N} \\
\hline\n\text{□} & \text{N} \\
\hline\n\text{□} & \text{N} \\
\hline\n\text{□} & \text{N} \\
\hline\n\text{□} & \text{N} \\
\hline\n\text{□} & \text{N} \\
\hline\n\text{□} & \text{N} \\
\hline\n\text{□} & \text{N} \\
\hline\n\text{□} & \text{N
$$

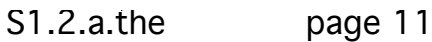

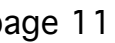

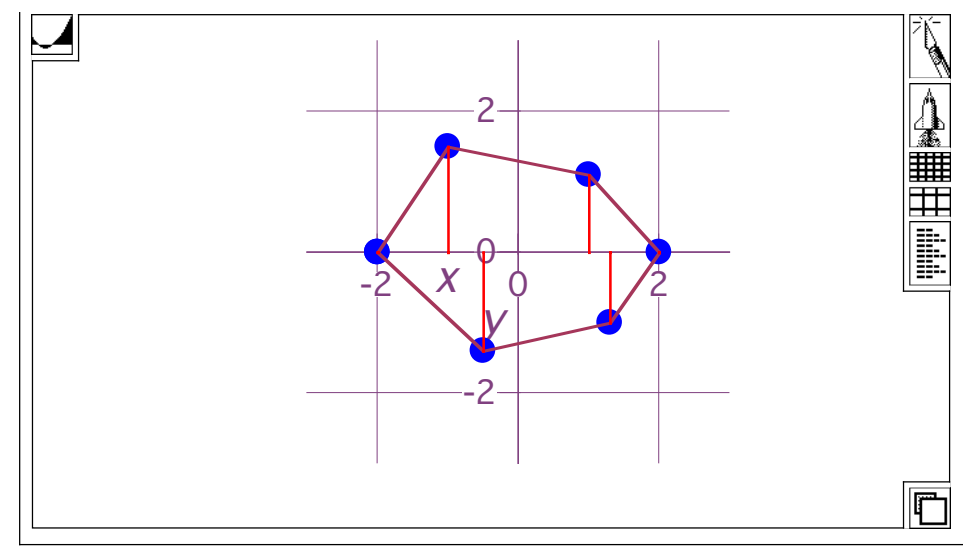

 $\overline{\textcircled{}}$  We manually read off the area formulas for these 6 geometric regions:

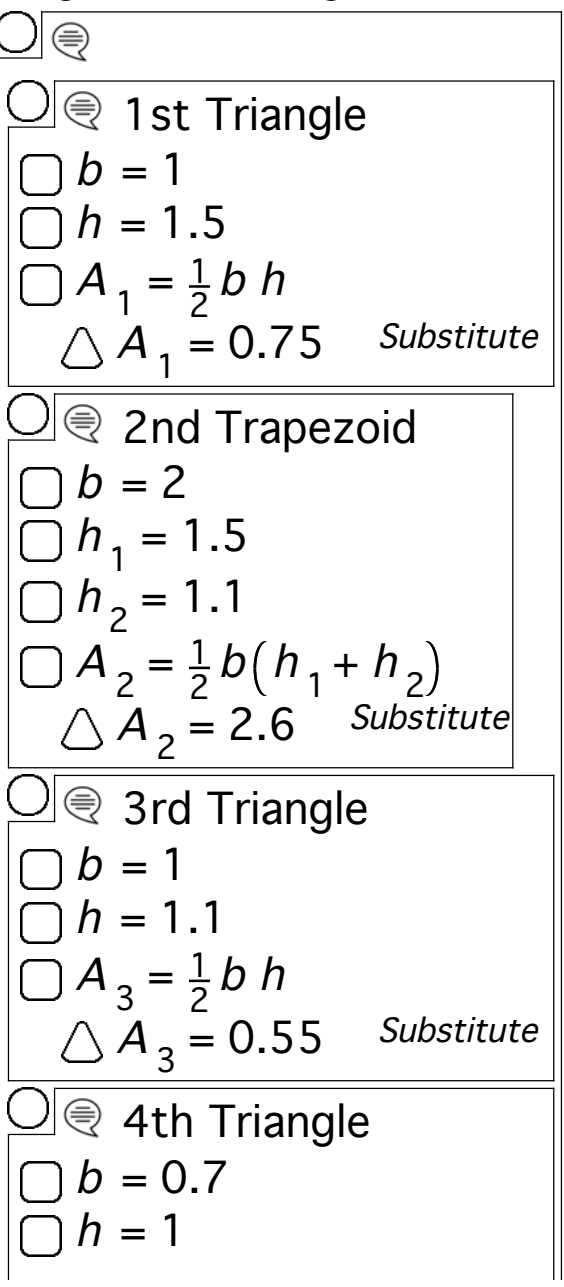

 $A_4 = \frac{1}{2} b h$  $A_4 = 0.35$  Substitute  $\Box$   $\textcircled{\tiny{\textsf{F}}}$  5th Trapezoid  $\bigcup b = 1.3 - (-0.5)$  $\Box h_1 = 1.4$  $\Box h$ <sub>2</sub> = 1  $A_5 = \frac{1}{2} b (h_1 + h_2)$  $\triangle A_5 = 2.16$  Substitute  $\Box$  6th Triangle  $\bigcup b = 1.5$  $\bigcap h = 1.4$  $A_{6} = \frac{1}{2} b h$  $\triangle A$ <sub>6</sub> = 1.05 Substitute  $\Box$  ( And then copy/paste those answers into this Case Theory below  $A_1 = 0.75$  $A_2 = 2.6$  $A_3 = 0.55$  $A_4 = 0.35$  $A_5 = 2.16$  $\bigodot A_6 = 1.05$ Upper Hexagon region n = 1 <u>3</u> ∑ = A n  $n = 1$ <u>3</u> ∑ =  $A_{n} = A_{3} + A_{2} + A_{1}$  Expand  $n = 1$ 3 ∑ =  $A_{n} = 3.9$  Calculate Lower Hexagon region S1.2.a.the page 12

<sup>n</sup> 4 6 ∑ = A n <sup>n</sup> 4 6 ∑ = A n <sup>A</sup> <sup>6</sup> <sup>A</sup> <sup>5</sup> <sup>A</sup> <sup>4</sup> <sup>=</sup> <sup>+</sup> <sup>+</sup> Expand <sup>n</sup> 4 6 ∑ = A <sup>n</sup> = 3.56 Calculate Full Hexagon <sup>n</sup> 1 6 ∑ = A n <sup>n</sup> 1 6 ∑ = A n <sup>A</sup> <sup>6</sup> <sup>A</sup> <sup>5</sup> <sup>A</sup> <sup>4</sup> <sup>A</sup> <sup>3</sup> <sup>A</sup> <sup>2</sup> <sup>A</sup> <sup>1</sup> <sup>=</sup> <sup>+</sup> <sup>+</sup> <sup>+</sup> <sup>+</sup> <sup>+</sup> Expand <sup>n</sup> 1 6 ∑ = A <sup>n</sup> = 7.46 Calculate

 $\mathcal{R}$  Now, we will use the Monte Carlo Method to try to see if we get near this answer using the Probabilistic method for computing area. First we will deal with the upper part of the hexagon, and we need to get a function  $f(x)$  made up of linear segments as the "top hat" of this hexagon. Finding the linear equations involved is easy using the Point-Slope form of a line:

$$
\begin{array}{ll}\n\textcircled{ } & \text{if } x \text{ is the same,} \\
\hline\n\textcircled{ } & \text{if } x \text{ is the same,} \\
\textcircled{ } & \text{if } x \text{ is the same,} \\
\textcircled{ } & \text{if } x \text{ is the segment} \\
\textcircled{ } & \text{if } x \text{ is the segment} \\
\textcircled{ } & f_1(x) = \frac{1.5 - 0}{-1 - (-2)} (x - [-1]) + 1.5 \quad \textcircled{ } & \text{Red}\n\end{array}
$$

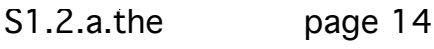

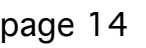

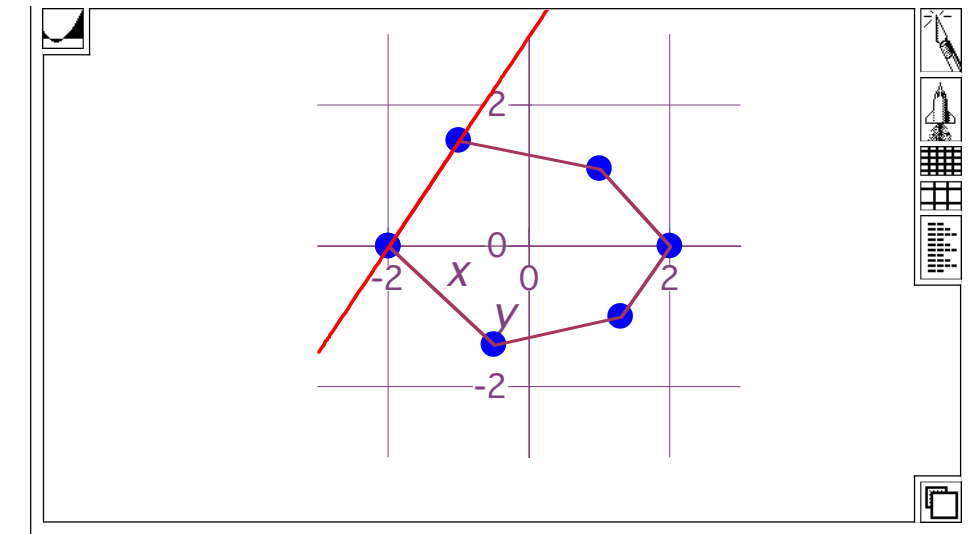

 $\mathcal Q$  Getting the other line equations in the same way is easy, too:

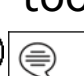

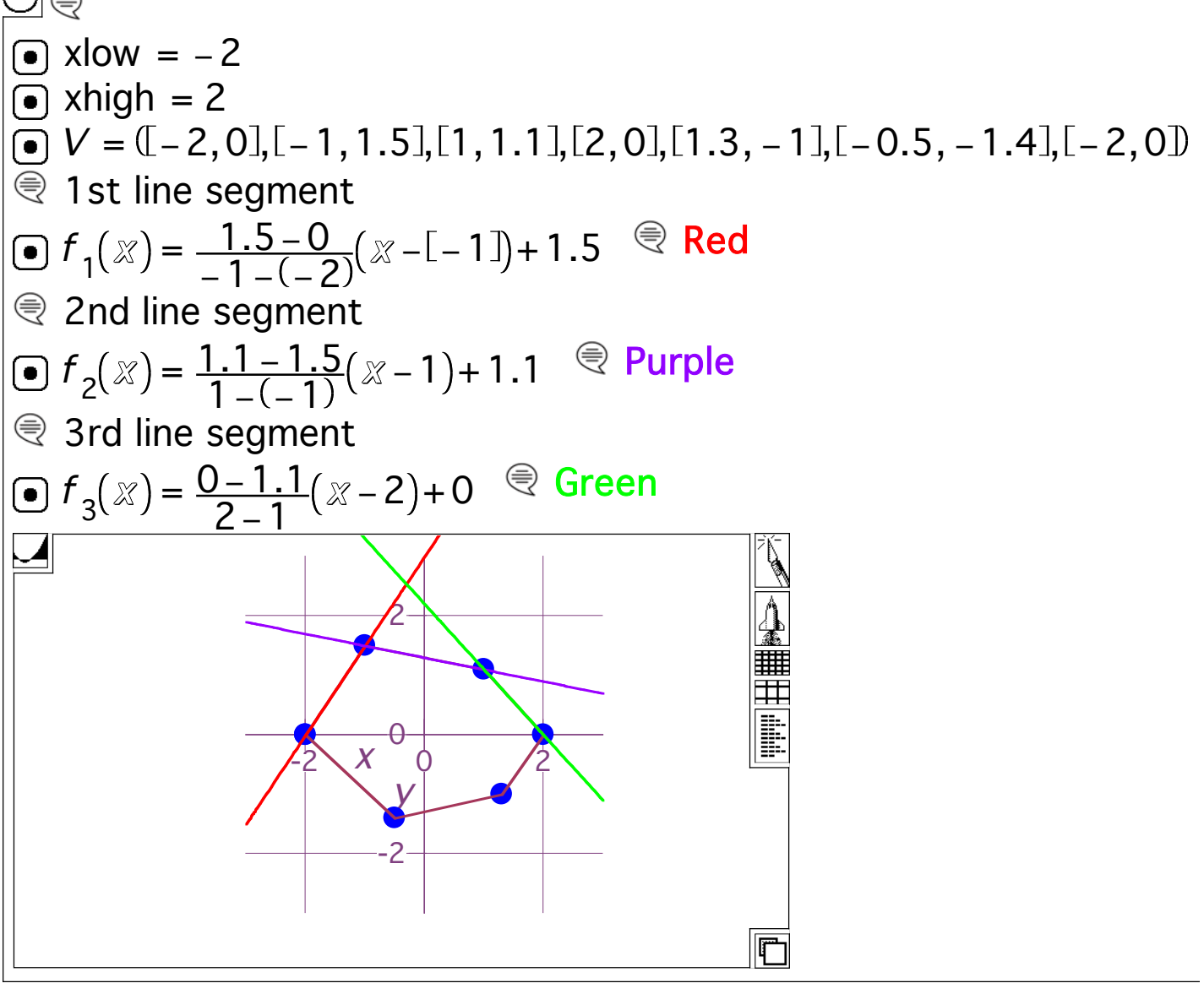

S1.2.a.the page 15

Then put these 3 linear equations into a piecewise-defined function to "glue them together"

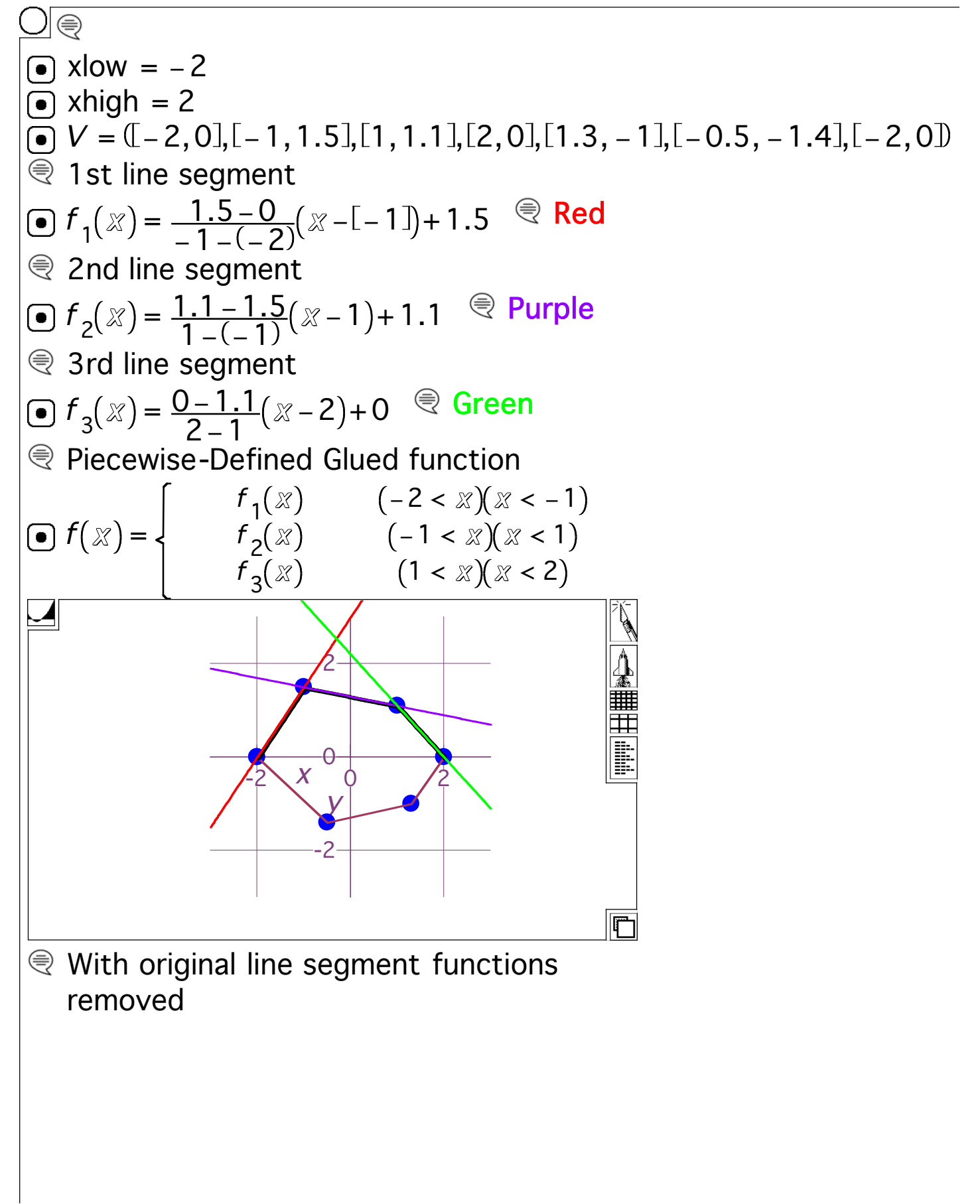

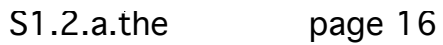

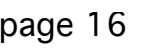

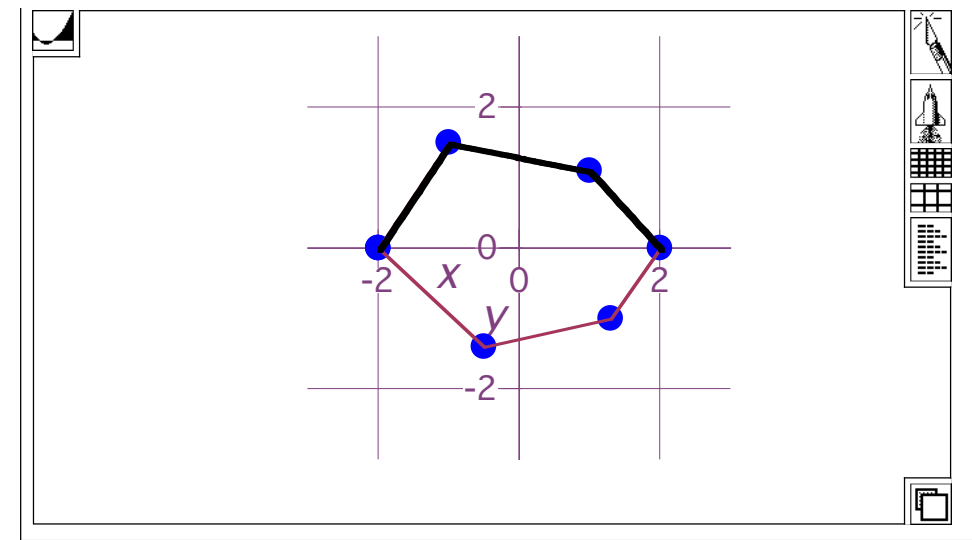

Now that we have a "top hat" function, we can proceed with the Monte Carlo Method estimation for the area of this region. First step, put a big box around the entire upper hexagon region.

xlow = −2 xhigh = 2 ylow = 0 yhigh = 2 <sup>V</sup> = −2,0 , −1,1.5 , 1,1.1 , 2,0 , 1.3, −1 , −0.5, −1.4 , −2,0 1st line segment <sup>f</sup> <sup>1</sup> <sup>x</sup> 1.5−<sup>0</sup> <sup>−</sup>1<sup>−</sup> <sup>−</sup><sup>2</sup> <sup>=</sup> <sup>x</sup> <sup>−</sup> <sup>−</sup><sup>1</sup> +1.5 Red 2nd line segment <sup>f</sup> <sup>2</sup> <sup>x</sup> 1.1−1.5 <sup>1</sup><sup>−</sup> <sup>−</sup><sup>1</sup> <sup>=</sup> <sup>x</sup> <sup>−</sup><sup>1</sup> +1.1 Purple 3rd line segment <sup>f</sup> <sup>3</sup> <sup>x</sup> <sup>0</sup>−1.1 <sup>2</sup>−<sup>1</sup> <sup>=</sup> <sup>x</sup> <sup>−</sup><sup>2</sup> +0 Green Piecewise-Defined Glued function f <sup>x</sup> <sup>f</sup> <sup>1</sup> <sup>x</sup> <sup>−</sup><sup>2</sup> <sup>&</sup>lt; <sup>x</sup> <sup>x</sup> <sup>&</sup>lt; <sup>−</sup><sup>1</sup> <sup>f</sup> <sup>2</sup> <sup>x</sup> <sup>−</sup><sup>1</sup> <sup>&</sup>lt; <sup>x</sup> <sup>x</sup> <sup>&</sup>lt; <sup>1</sup> <sup>f</sup> <sup>3</sup> <sup>x</sup> <sup>1</sup> <sup>&</sup>lt; <sup>x</sup> <sup>x</sup> <sup>&</sup>lt; <sup>2</sup> =

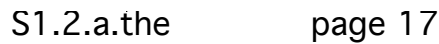

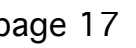

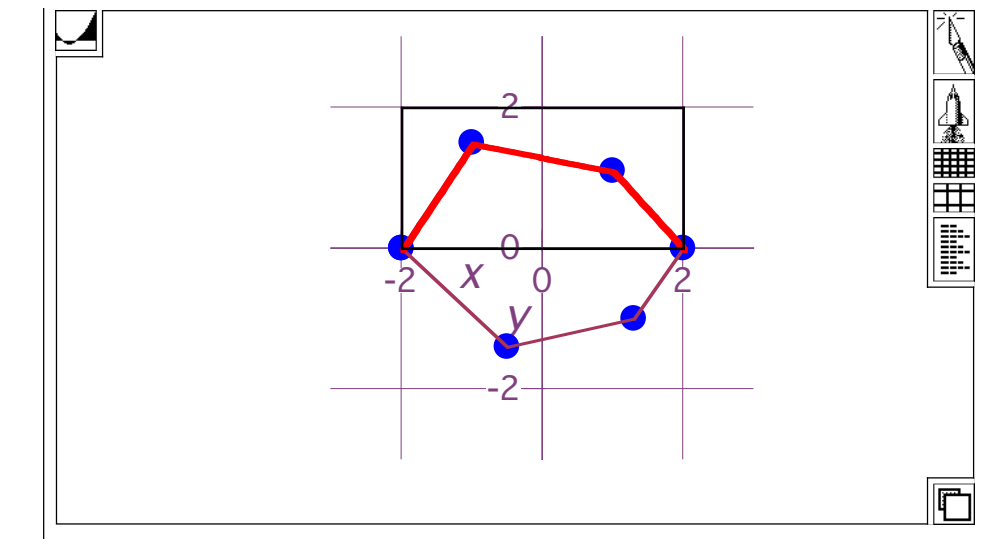

 $\mathcal{R}$  Generate 2000 uniformly distributed random points inside the bo

 $\bigcup \textcircled{\scriptsize{\textcircled{\#}}}$  $\bullet$  xlow = -2  $\bullet$  xhigh = 2  $\overline{)}$  ylow = 0  $\overline{)}$  yhigh = 2  $\overrightarrow{V}$  =  $(I - 2, 0)$ ,  $\overrightarrow{I}$  − 1, 1.5,  $[1, 1.1]$ ,  $[2, 0]$ ,  $[1.3, -1]$ ,  $[ -0.5, -1.4]$ ,  $[ -2, 0]$ **图 1st line segment**  $f_1(x) = \frac{1.5-0}{-1-(-2)} (x - [-1]) + 1.5$   $\bigcirc$  Red **图 2nd line segment**  $f_2(x) = \frac{1.1 - 1.5}{1 - (-1)} (x - 1) + 1.1$  <sup>⊜</sup> Purple **图 3rd line segment**  $f_3(x) = \frac{0 - 1.1}{2 - 1}(x - 2) + 0$  ⊜ Green Piecewise-Defined Glued function  $f_1(x)$   $(-2 < x)(x < -1)$ = f (  $\chi$  $f_2(x)$   $(-1 < x)(x < 1)$  $f_3(x)$   $(1 < x)(x < 2)$  $\bigcap x$  = Random (xlow, xhigh) **Tabulate xRanNums with Numeral Standard Standard Standard Standard Standard Standard Standard Standard Standard Standard Standard Standard Standard Standard Standard Standard Standard Standard Standard Standard Standard** <u>tokt ilusta katolsed jushtasteristica viid piirtati. Han aksi siiriksistelisti siirtise katolisest. Siis s</u>  $\bigcap y$  = Random (ylow, yhigh) **PH** Tabulate yRanNums with **hullumaning and the sensor of the sensor of the sensor of the sensor of the sensor of the sensor of the sensor of the sensor of the sensor of the sensor of the sensor of the sensor of the senso** 

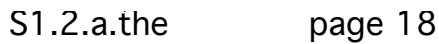

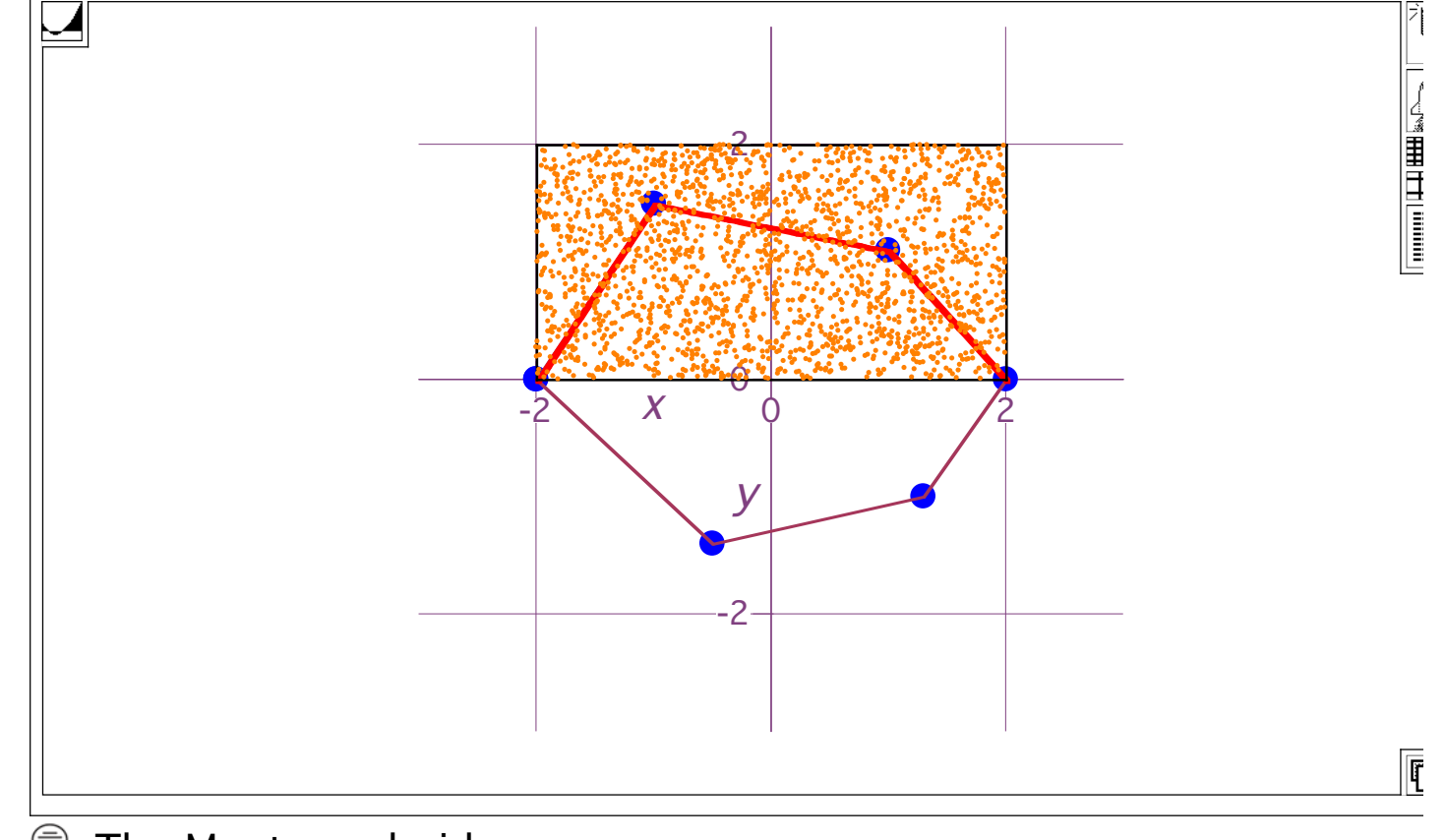

The Monte carlo idea:

Because the points are approximately uniformly distributed, you

Area enclosed by curve Area enclosed by curve  $\overline{\phantom{a}}$   $\overline{\phantom{a}}$   $\overline{\phant$ 

so that:

Area enclosed by curve  $\approx$ 

Number of random points inside curve Total number of random points inside box Area enc

Try it out:

```
\bigcup \textcircled{\scriptsize{\textcircled{\#}}}\bullet xlow = -2 \bullet xhigh = 2
\overrightarrow{•} ylow = 0 \overrightarrow{•} yhigh = 2
\overrightarrow{V} = (I - 2, 0), [ -1, 1.5], [1, 1.1], [2, 0], [1.3, -1], [ -0.5, -1.4], [ -2, 0]\overline{\textcircled{\tiny{\textsf{R}}}} 1st line segment
     f_1(x) = \frac{1.5-0}{-1-(-2)} (x - [-1]) + 1.5 \bigcirc Red
图 2nd line segment
```
 $f_2(x) = \frac{1.1 - 1.5}{1 - (-1)} (x - 1) + 1.1$  <sup>⊜</sup> Purple 3rd line segment  $f_3(x) = \frac{0 - 1.1}{2 - 1}(x - 2) + 0$  ⊜ Green Piecewise-Defined Glued function f (  $\chi$  $f_1(x)$   $(-2 < x)(x < -1)$  $f_2(x)$   $(-1 < x)(x < 1)$  $f_3(x)$   $(1 < x)(x < 2)$ =  $\bigcap x =$  Random (xlow, xhigh) **fill** Tabulate xRanNums with wath the component water with the component water and water  $\bigcap y$  = Random (ylow, yhigh) **PH** Tabulate yRanNums with **NUMINING THE TIME TO ANGLE IN THE TIME**  $\bigcap$  BoxArea =  $(xhigh - xlow)(yhigh - ylow)$  $\triangle$  BoxArea = 8 Calculate Count  $k = 1$ 2000 ∑ =  $=$   $\sum$   $($  yRanNums $\lfloor k \rfloor$ ≤  $f\lfloor$  xRanNums $\{k\}$  $\triangle$  Count = 968 Calculate AreaEstimate =  $\frac{Count}{3000}$  $=\frac{3000}{2000}$  BoxArea AreaEstimate =  $\frac{484}{125}$  Substitute AreaEstimate = 3.872 Calculate S1.2.a.the page 19

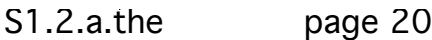

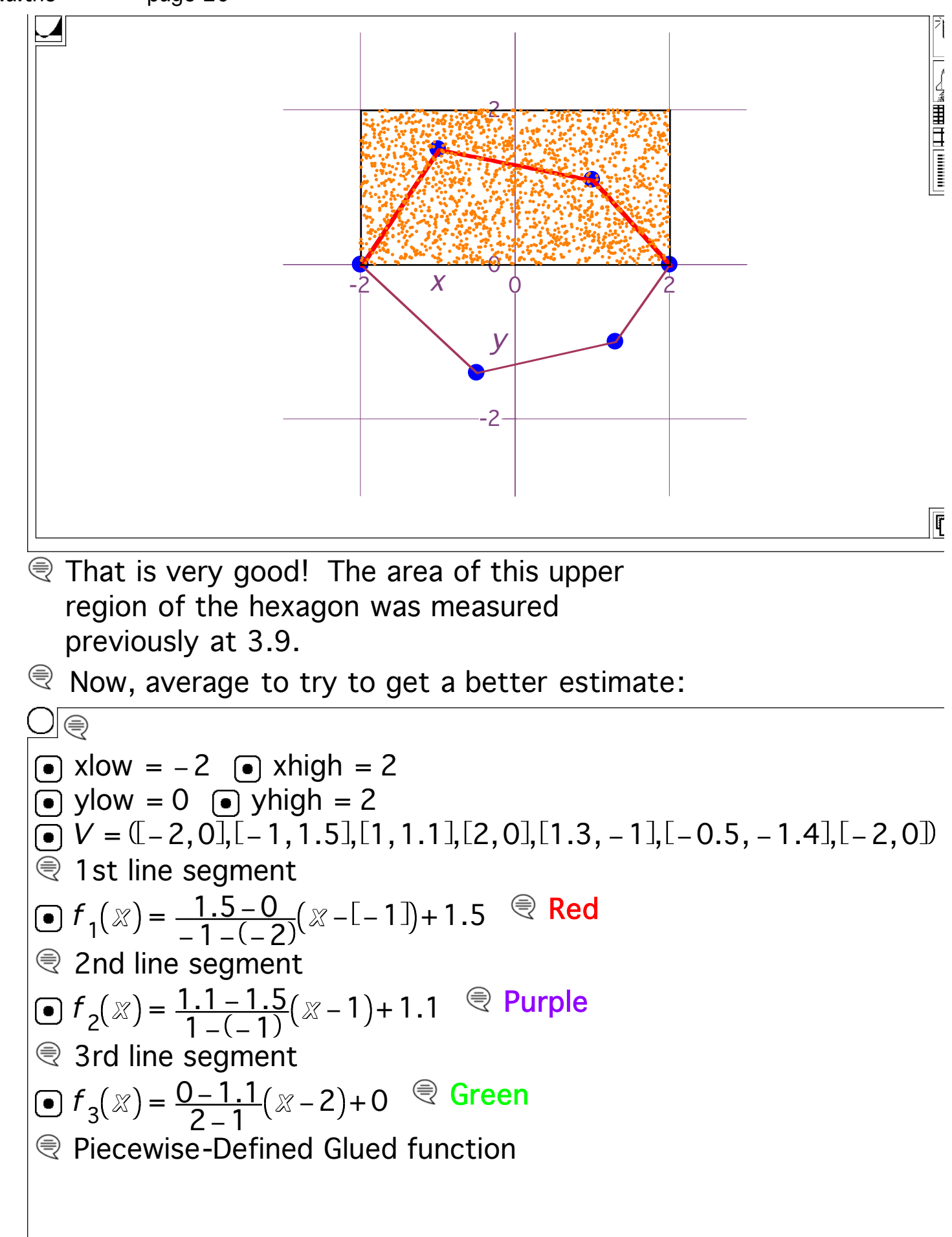

f (  $\chi$  $f_1(x)$   $(-2 < x)(x < -1)$  $f_2(x)$   $(-1 < x)(x < 1)$  $f_3(x)$   $(1 < x)(x < 2)$ = LiveMath Note: Making 20 Tabulates can get pretty tiring. So here in this example we do the same computations, but with some functional magic. Everytime these functions get Calculated for each input k, the output is a random number. Notice no k on the right-hand -side, because the random number is not dependent upon the k value.  $\bigodot$  xRandoms  $(k)$  = Random (xlow, xhigh)  $\bigcirc$  yRandoms $(k)$  = Random (ylow, yhigh)  $\cap$  xRandoms (3)  $\triangle$  xRandoms (3) = 1.21859053899243 Calculate fCounts (  $\widehat{m}$  $k = 1$ 2000 ∑ =  $= \sum$  ( yRandoms  $k \leq f$  xRandoms  $\{k \leq f\}$  $\bigcap$  fCounts (1)  $\triangle$  fCounts (1) = 969 Calculate  $\bigcap$  fCounts (2)  $\triangle$  fCounts (2) = 962 Calculate  $\bigcirc$  BoxArea =  $(xhigh - xlow)(yhigh - ylow)$ AreaEst (  $\widehat{m}$  ) =  $\frac{\text{\sf fCounds} \left( \widehat{m} \right)}{2000}$  $=\frac{1000(100)}{2000}$  BoxArea  $\bigcap$  AreaEst (1)  $\triangle$  AreaEst (1) = 4.064 Calculate  $\bigcap$  AreaEst(2)  $\triangle$  AreaEst (2) = 3.808 Calculate  $\bigcap$  AreaEst (3)  $\triangle$  AreaEst (3) = 3.828 Calculate  $\bigcap$  AreaEst (4)  $\triangle$  AreaEst (4) = 3.944 Calculate  $\bigcap$  AreaEst (5)  $\triangle$  AreaEst (5) = 3.852 Calculate  $\bigcap$  AreaEst (6)  $\triangle$  AreaEst (6) = 3.8 Calculate S1.2.a.the page 21

S1.2.3.the page 22  
\n
$$
\bigcup_{\text{AreaEst}} (7) = 3.932
$$
\n
$$
\bigcup_{\text{AreaEst}} (8)
$$
\n
$$
\bigcup_{\text{AreaEst}} (8)
$$
\n
$$
\bigcup_{\text{AreaEst}} (8)
$$
\n
$$
\bigcup_{\text{AreaEst}} (9)
$$
\n
$$
\bigcup_{\text{AreaEst}} (10)
$$
\n
$$
\bigcup_{\text{AreaEst}} (10)
$$
\n
$$
\bigcup_{\text{AreaEst}} (11)
$$
\n
$$
\bigcup_{\text{AreaTest}} (11)
$$
\n
$$
\bigcup_{\text{AreaTest}} (11)
$$
\n
$$
\bigcup_{\text{AreaTest}} (12)
$$
\n
$$
\bigcup_{\text{AreaTest}} (11)
$$
\n
$$
\bigcup_{\text{AreaTest}} (12)
$$
\n
$$
\bigcup_{\text{AreaTest}} (12)
$$
\n
$$
\bigcup_{\text{AreaTest}} (12)
$$
\n
$$
\bigcup_{\text{AreaTest}} (12)
$$
\n
$$
\bigcup_{\text{AreaTest}} (12)
$$
\n
$$
\bigcup_{\text{AreaTest}} (12)
$$
\n
$$
\bigcup_{\text{AreaTest}} (12)
$$
\n
$$
\bigcup_{\text{AreaTest}} (12)
$$
\n
$$
\bigcup_{\text{AreaTest}} (12)
$$
\n
$$
\bigcup_{\text{AreaTest}} (12)
$$
\n
$$
\bigcup_{\text{AreaTest}} (12)
$$
\n
$$
\bigcup_{\text{AreaTest}} (12)
$$
\n
$$
\bigcup_{\text{AreaTest}} (12)
$$
\n
$$
\bigcup_{\text{AreaTest}} (12)
$$
\n
$$
\bigcup_{\text{AreaTest}} (12)
$$
\n
$$
\bigcup_{\text{AreaTest}} (12)
$$
\n
$$
\bigcup_{\text{AreaTest}} (12)
$$
\n
$$
\bigcup_{\text{AreaTest}} (12)
$$
\n
$$
\bigcup_{\text{AreaTest}} (12)
$$
\n
$$
\bigcup_{\text{AreaTest}} (12)
$$
\n
$$
\bigcup_{\text{AreaTest}} (12)
$$
\n
$$
\bigcup_{\text{AreaTest}} (12)
$$

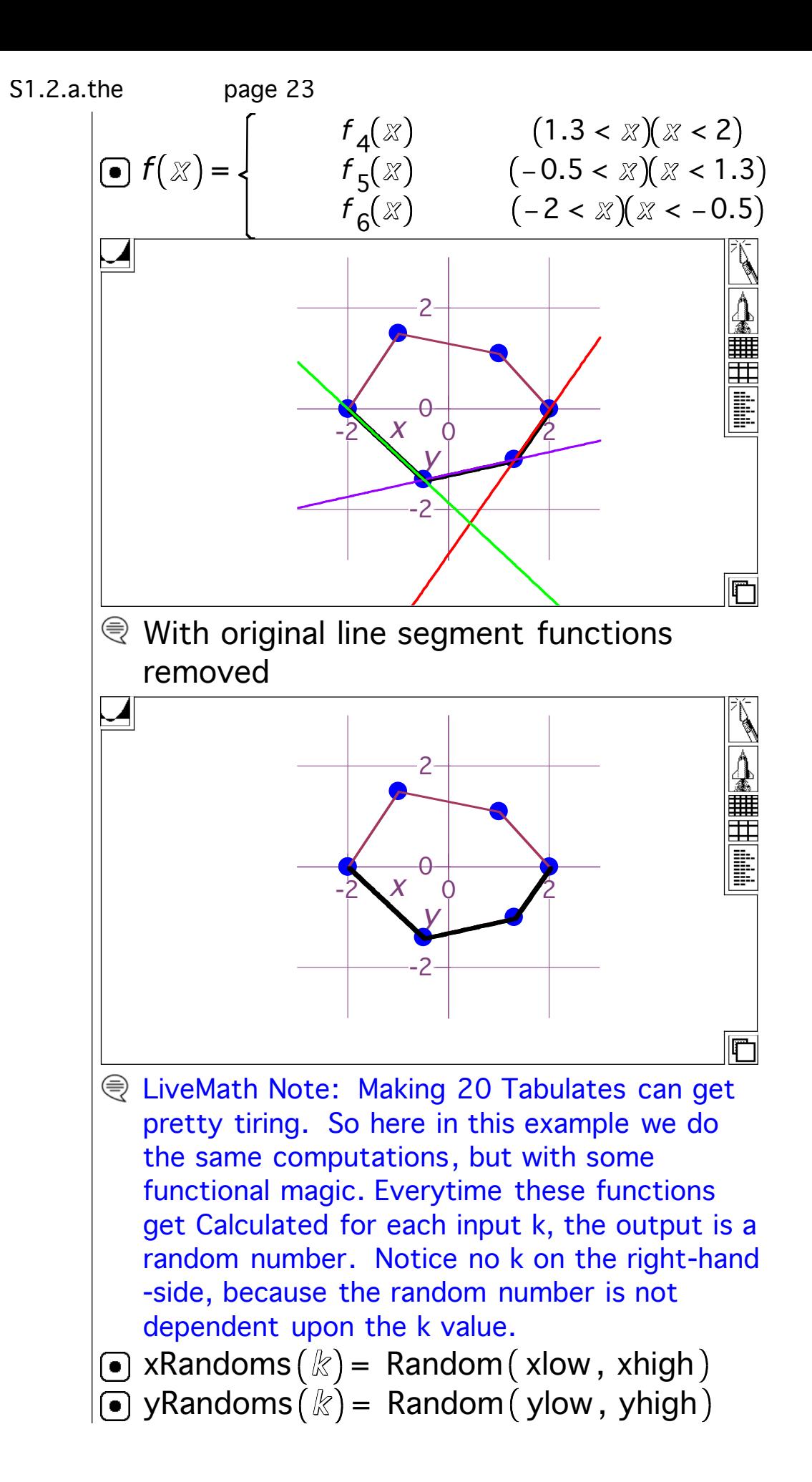

Note: this sum set up below changes because we are below the x-axis now. fCounts (  $\widehat{m}$  $k = 1$ 2000 ∑ =  $= \sum (f[xRandoms\{k\}]\leq yRandoms[k])$  $\bigcirc$  BoxArea = (xhigh – xlow)(yhigh – ylow) AreaEst (  $\textcircled{n}$  ) =  $\frac{\textsf{fCounds} \left( \textcircled{n} \right)}{30000}$  $=\frac{1000(100)}{2000}$  BoxArea  $\sqcap$  AreaEst (1)  $\triangle$  AreaEst (1) = 3.404 Calculate  $\bigcap$  AreaEst(2)  $\triangle$  AreaEst (2) = 3.54 Calculate  $\bigcap$  AreaEst (3)  $\triangle$  AreaEst (3) = 3.488 Calculate  $\sqcap$  AreaEst (4)  $\triangle$  AreaEst (4) = 3.7 Calculate  $\bigcap$  AreaEst (5)  $\triangle$  AreaEst (5) = 3.584 Calculate  $\bigcap$  AreaEst (6)  $\triangle$  AreaEst (6) = 3.512 Calculate  $\bigcap$  AreaEst $(7)$  $\triangle$  AreaEst (7) = 3.572 Calculate  $\sqcap$  AreaEst (8)  $\triangle$  AreaEst (8) = 3.556 Calculate  $\sqcap$  AreaEst (9)  $\triangle$  AreaEst (9) = 3.544 Calculate  $\bigcap$  AreaEst (10)  $\triangle$  AreaEst (10) = 3.38 Calculate  $\mathcal{R}$  The average of the 10 Monte Carlo estimates is: Average =  $\frac{k = 1}{k}$ 10 ∑ = AreaEst (  $k$  $=\frac{1}{10}$  $\triangle$  Average = 3.5508 Calculate That is very nice! The area of this lower region of the hexagon was measured previously at 3.56. S1.2.a.the page 24

S1.2.a.the page 25

 $\mathcal{R}$  Because of the Law of Large Numbers, the smart money bets that the average was not all that bad.

⊤.1.c)

# Monte Carlo estimation of another area measurement

Here's a very strange geometric region indeed:

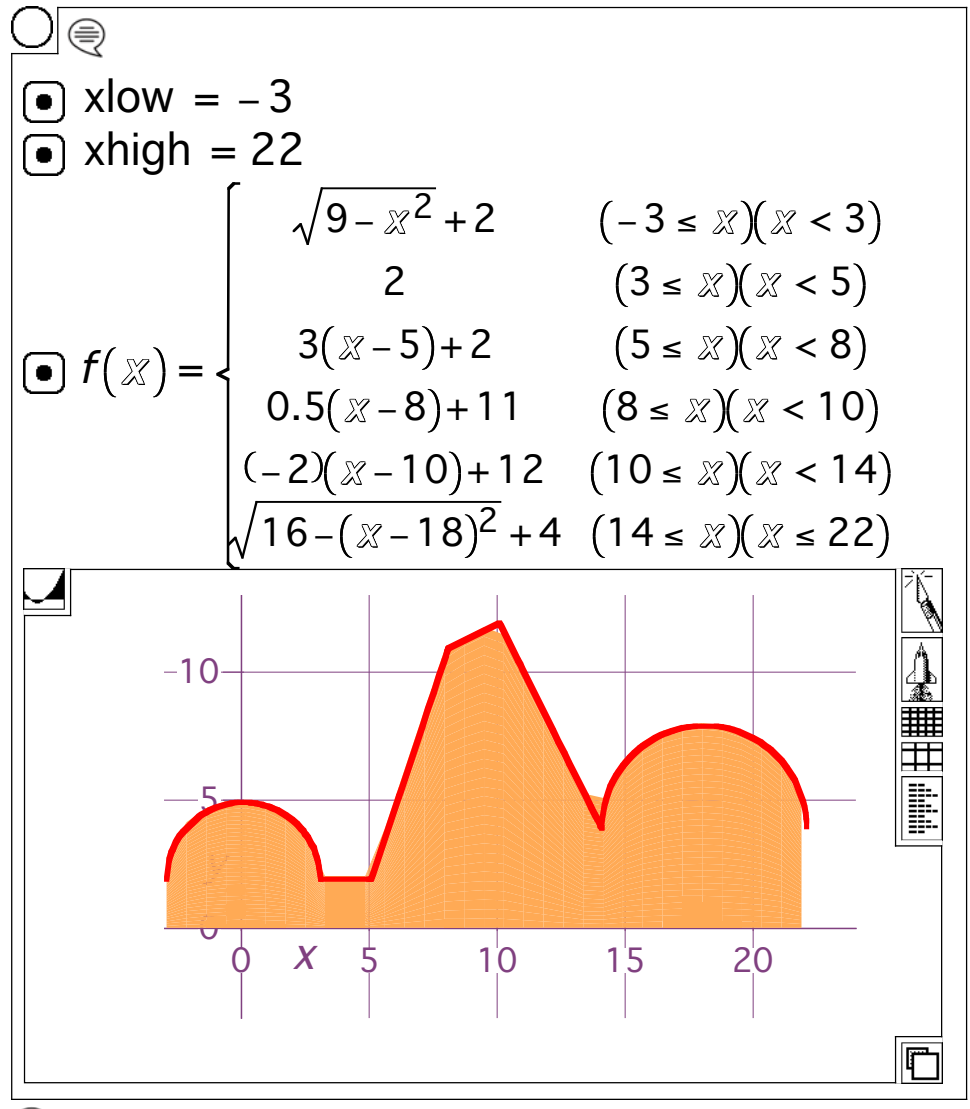

 $\mathcal{R}$  We could break up this geometrical object into circles, rectangles, triangles, trapezoids, and compute the area of each subobject, and then add'em up to get the area.

Instead, let's use uniformly distributed points to estimate the meas of the area enclosed by the curve.

# *<u></u>* Answer

 $\mathcal{R}$  Put a box around the big geometric object:

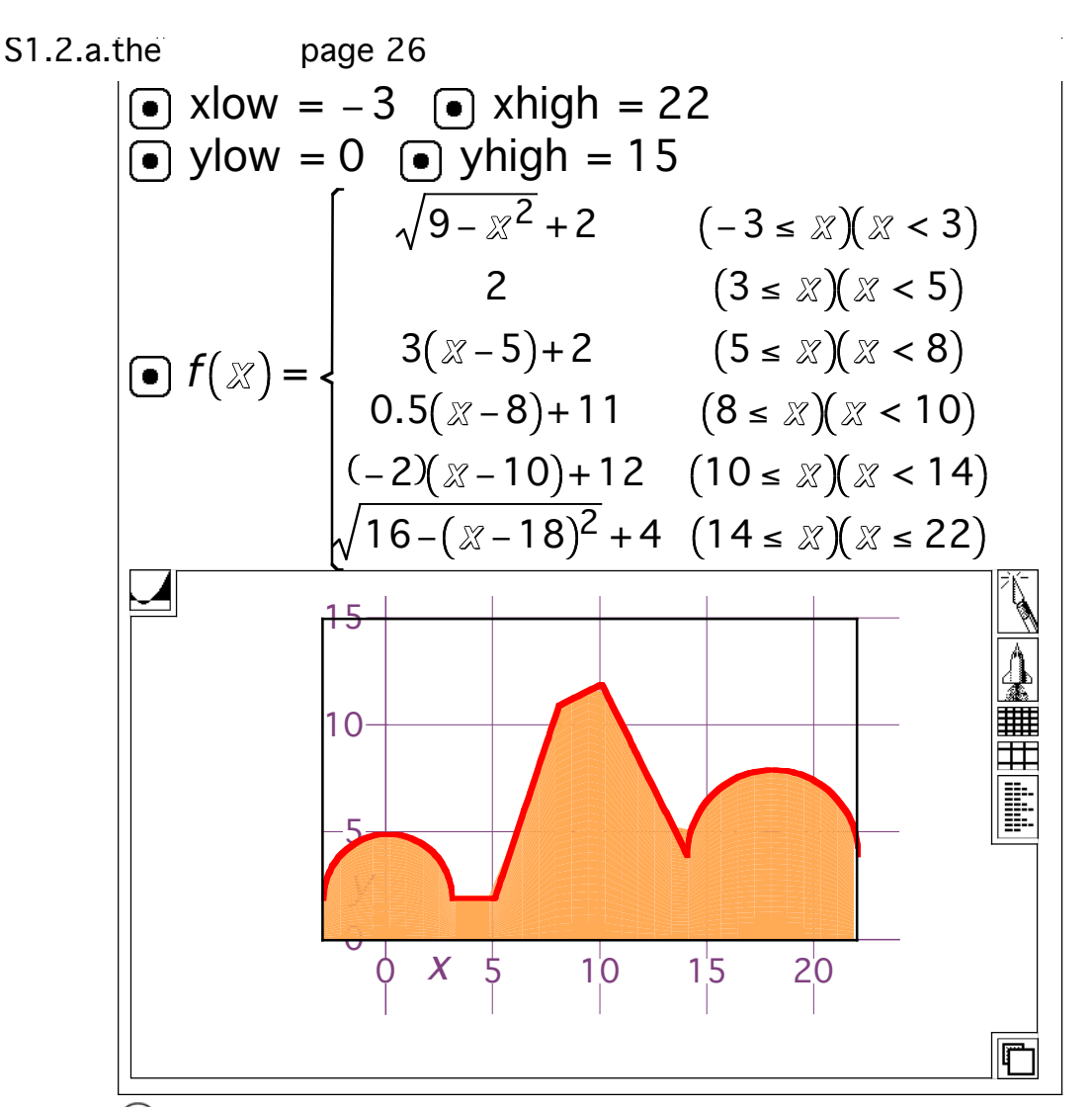

⊜ Generate 2500 uniformly distributed random points inside the bo

| ○                                                                                                    | ×low = -3                         | •×high = 22     |                |
|----------------------------------------------------------------------------------------------------|-----------------------------------|-----------------|----------------|
| ○                                                                                                    | ×low = 0                          | ○               | ×high = 15     |
| ○                                                                                                    | √9 - x² + 2                       | (-3 ≤ x)(x < 3) |                |
| 2                                                                                                    | (3 ≤ x)(x < 5)                    |                 |                |
| ○                                                                                                    | $f(x) =$                          | $3(x-5)+2$      | (5 ≤ x)(x < 8) |
| 0.5(x-8)+11                                                                                                    | (8 ≤ x)(x < 10)                   |                 |                |
| (-2)(x-10)+12                                                                                                    | (10 ≤ x)(x < 14)                  |                 |                |
| √16-(x-18) <sup>2</sup> + 4                                                                                         | (14 ≤ x)(x ≤ 22)                  |                 |                |
| © LiveMath Note: Using the functional approach to generating random numbers as demonstrated in the previous example |                                   |                 |                |
| ○                                                                                                    | ×Randoms(k) = Random(xlow, xhigh) |                 |                |
| ○                                                                                                    | ×Randoms(k) = Random(ylow, yhigh) |                 |                |

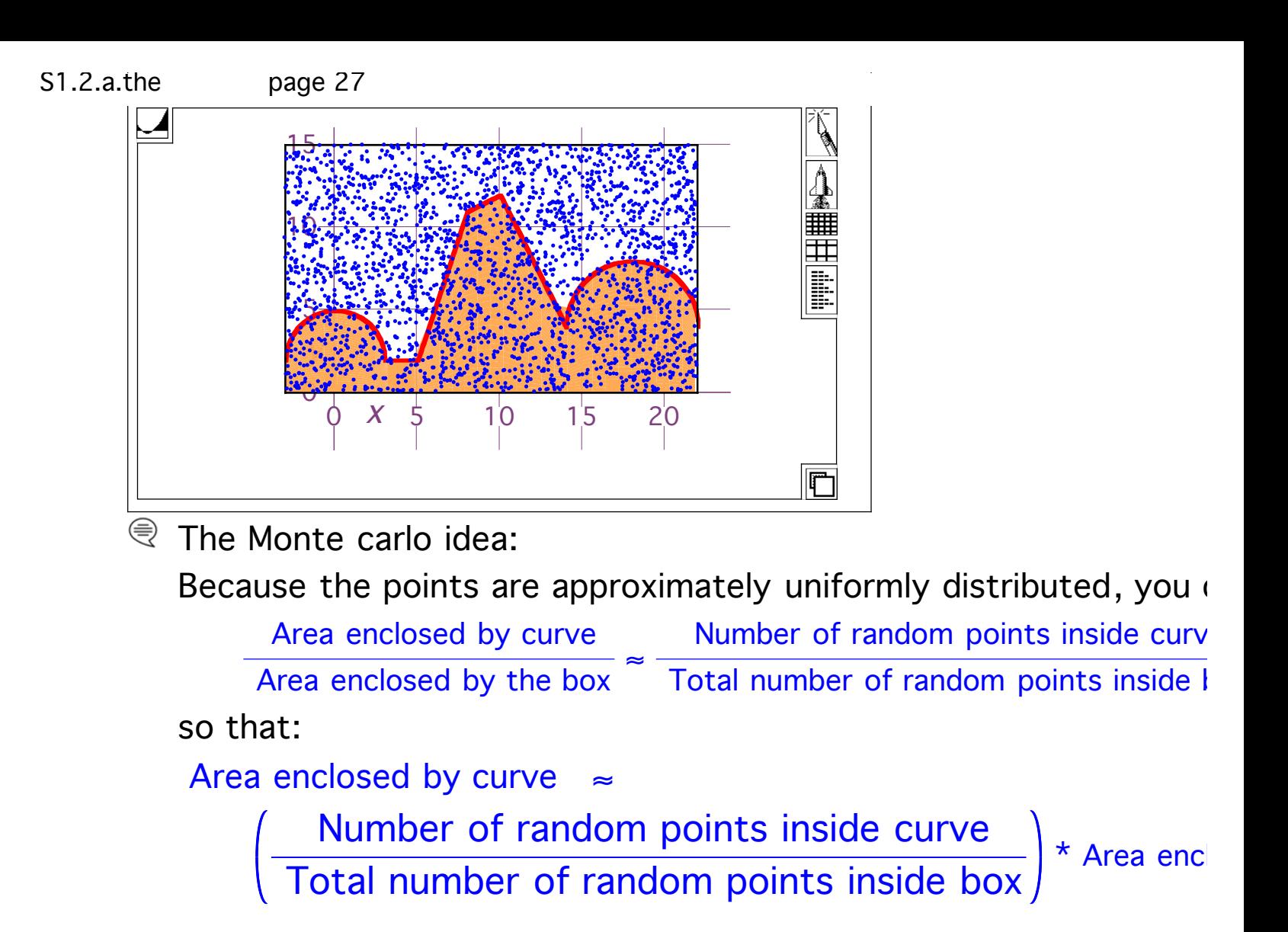

Try it out

 $\Box$  $\bullet$  xlow =  $-3$   $\bullet$  xhigh = 22 ylow =  $0$   $\Theta$  yhigh = 15  $9 - x^2 + 2$   $(-3 \le x)(x < 3$ 2  $(3 \le x)(x < 5)$  $3(x-5)+2$   $(5 \le x)(x < 8)$ f (  $\chi$ =  $0.5(x-8)+11$   $(8 ≤ x)(x < 10)$ −2)(x−10)+12 (10≤x)(x < 14  $16 - (x - 18)^2 + 4 (14 \le x)(x \le 22)$ LiveMath Note: Using the functional approach to generating random numbers as demonstrated in the previous example

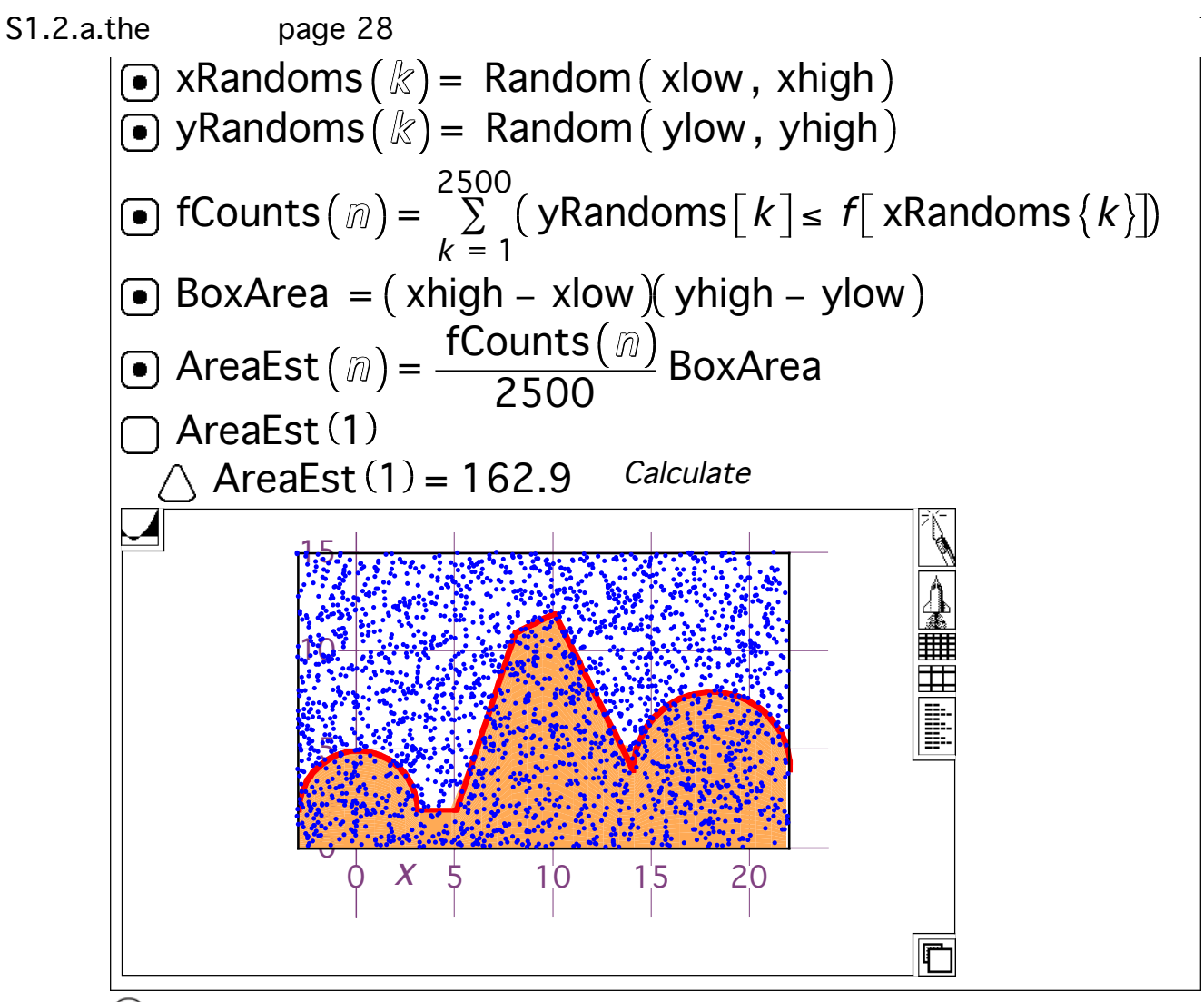

 $\mathcal{R}$  Now, average to try to get a better estimate:

| ● | xlow = -3                                                                                                    | ∴                      | xhigh = 22 |
|---|----------------------------------------------------------------------------------------------------|------------------------|------------|
| ● | ylow = 0                                                                                                    | ●                      | yhigh = 15 |
| ✓ | $\sqrt{9-x^2} + 2$                                                                                                | $(-3 \le x)(x < 3)$    |            |
| ✓ | $(3 \le x)(x < 5)$                                                                                                |                        |            |
| ✓ | $(3 \le x)(x < 8)$                                                                                                |                        |            |
| ✓ | $(5 \le x)(x < 8)$                                                                                                |                        |            |
| ✓ | $(-2)(x-10)+12$                                                                                                   | $(10 \le x)(x < 14)$   |            |
| ✓ | $(16-(x-18)^2 + 4)$                                                                                               | $(14 \le x)(x \le 22)$ |            |
| ✓ | LiveMath Note: Using the functional approach to generating random numbers as demonstrated in the previous example |                        |            |
| ✓ | xRandoms (k) = Random (xlow, xhigh)                                                                               |                        |            |
| ✓ | yRandoms (k) = Random (ylow, yhigh)                                                                               |                        |            |

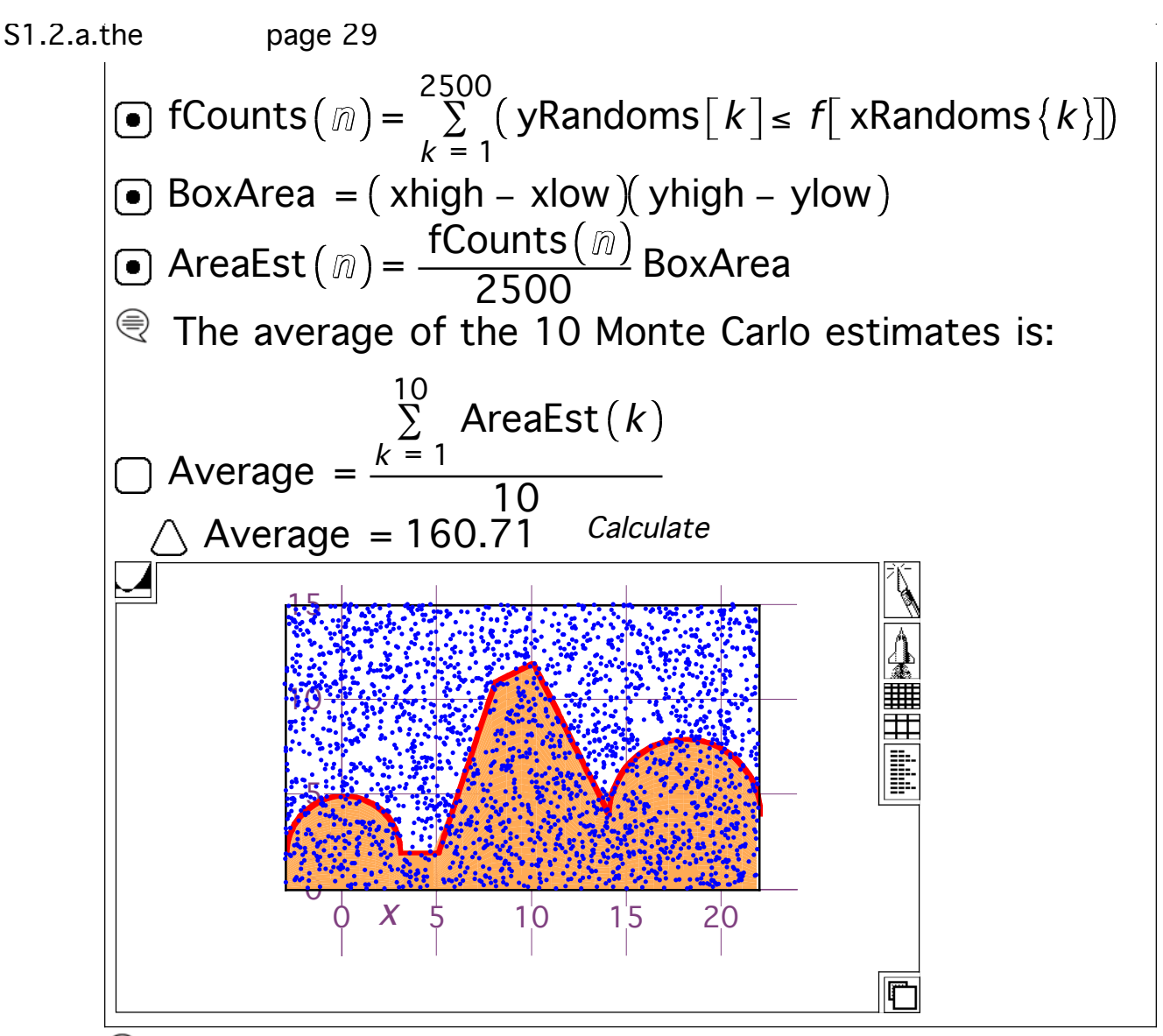

Well, now the no fun part: we should really check the areas of these geometric regions to make sure this magic really works.

| ○                          | $x \cdot \cos x$       | ○                   |
|----------------------------|------------------------|---------------------|
| ○                          | $x \cdot \sin x = -3$  |                     |
| ○                          | $x \cdot \sin x = 22$  |                     |
| ○                          | $\sqrt{9 - x^2} + 2$   | $(-3 \le x)(x < 3)$ |
| 2                          | $(3 \le x)(x < 5)$     |                     |
| 3(x-5)+2                   | $(5 \le x)(x < 8)$     |                     |
| 0.5(x-8)+11                | $(8 \le x)(x < 10)$    |                     |
| (-2)(x-10)+12              | $(10 \le x)(x < 14)$   |                     |
| $\sqrt{16 - (x-18)^2} + 4$ | $(14 \le x)(x \le 22)$ |                     |

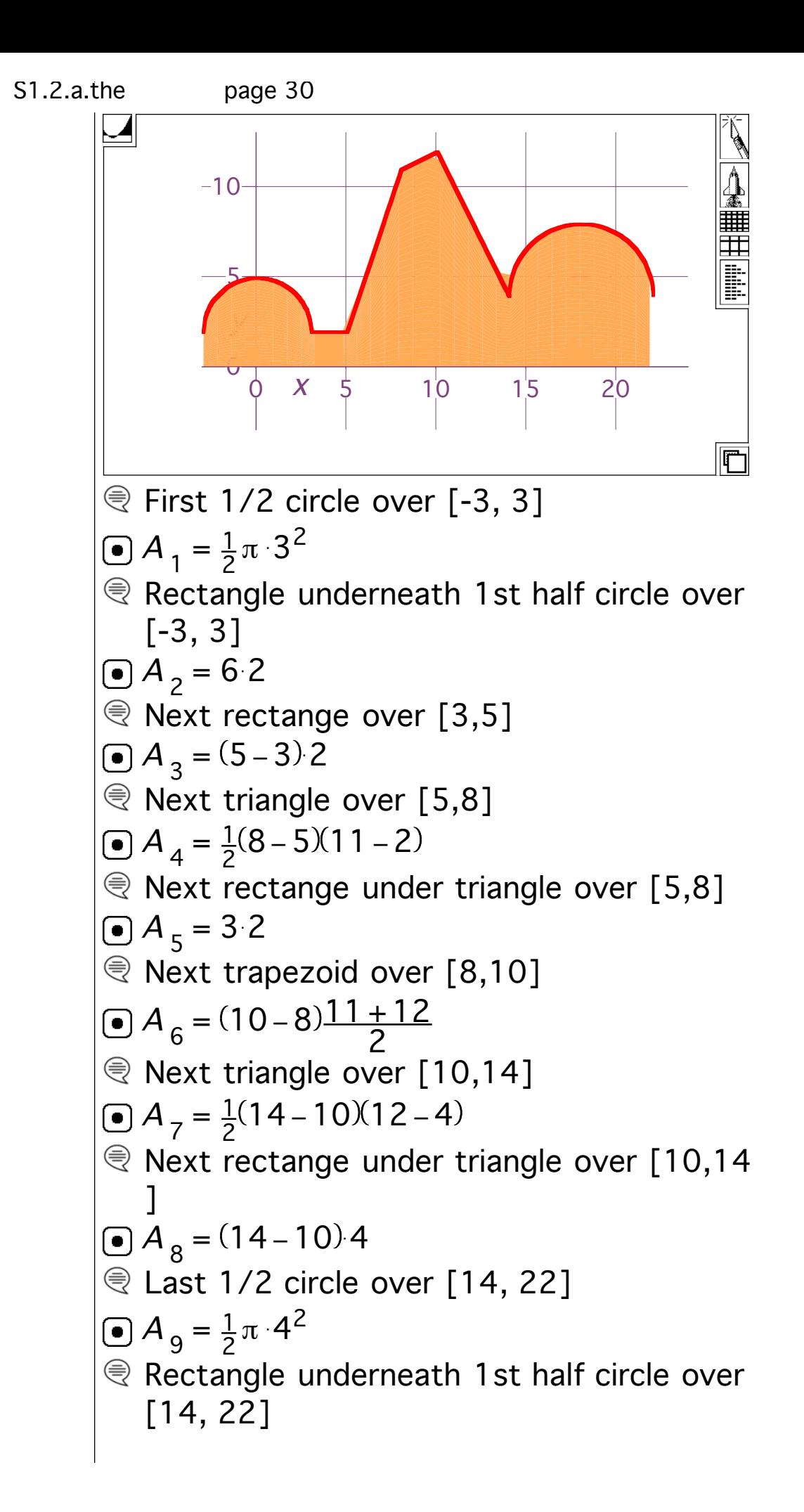

S1.2.a.the page 31  
\n
$$
\begin{array}{|c|c|c|c|}\n\hline\n\text{Q} & A_{10} = (22 - 14)4 \\
\hline\n\text{Q} & \text{Sum all of these up} \\
\hline\n\begin{bmatrix}\nA & = & \sum_{k=1}^{10} A_k \\
\Delta A & = & A_{10} + A_9 + A_8 + A_7 + A_6 + A_5 + A_4 + A_3 + A_2 + A_1 \\
\hline\n\Delta A & = 161.769908169872\n\end{bmatrix}\n\end{array}
$$
\nExparable

 $\mathcal{R}$  Because of the Law of Large Numbers, the smart money bets that the average was not all that bad: 161.76 vs. 161.805

This electonic material is © 2010 by MathEverywhere, LLC, licensed to MathMonkeys, LLC. For more information, visit www.livemath.com

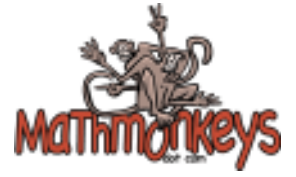

⊜